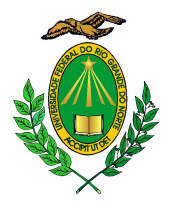

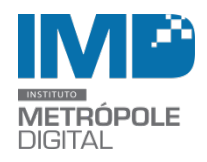

## RESOLUÇÃO N0 071/2020-CDA/IMD, de 11 de dezembro de 2020.

Homologa ato do Diretor do Instituto Metrópole Digital praticado Ad referendum deste conselho, que aprova ações acadêmicas no âmbito do IMD.

O Diretor do Instituto Metrópole Digital (IMD) da Universidade Federal do Rio Grande do Norte, faz saber que o Conselho de Desenvolvimento Acadêmico – CDA, usando das atribuições que lhe confere o Artigo 23, Inciso XX, do Regimento Interno do IMD,

## R E S O L V E:

Art. 1º - Homologar ato do Diretor do Instituto Metrópole Digital praticado Ad referendum deste conselho, que aprova projetos de extensão cadastrados como ações acadêmicas do Instituto Metrópole Digital registradas no SIGAA, no período de agosto de 2019 a novembro de 2020, conforme descritos abaixo.

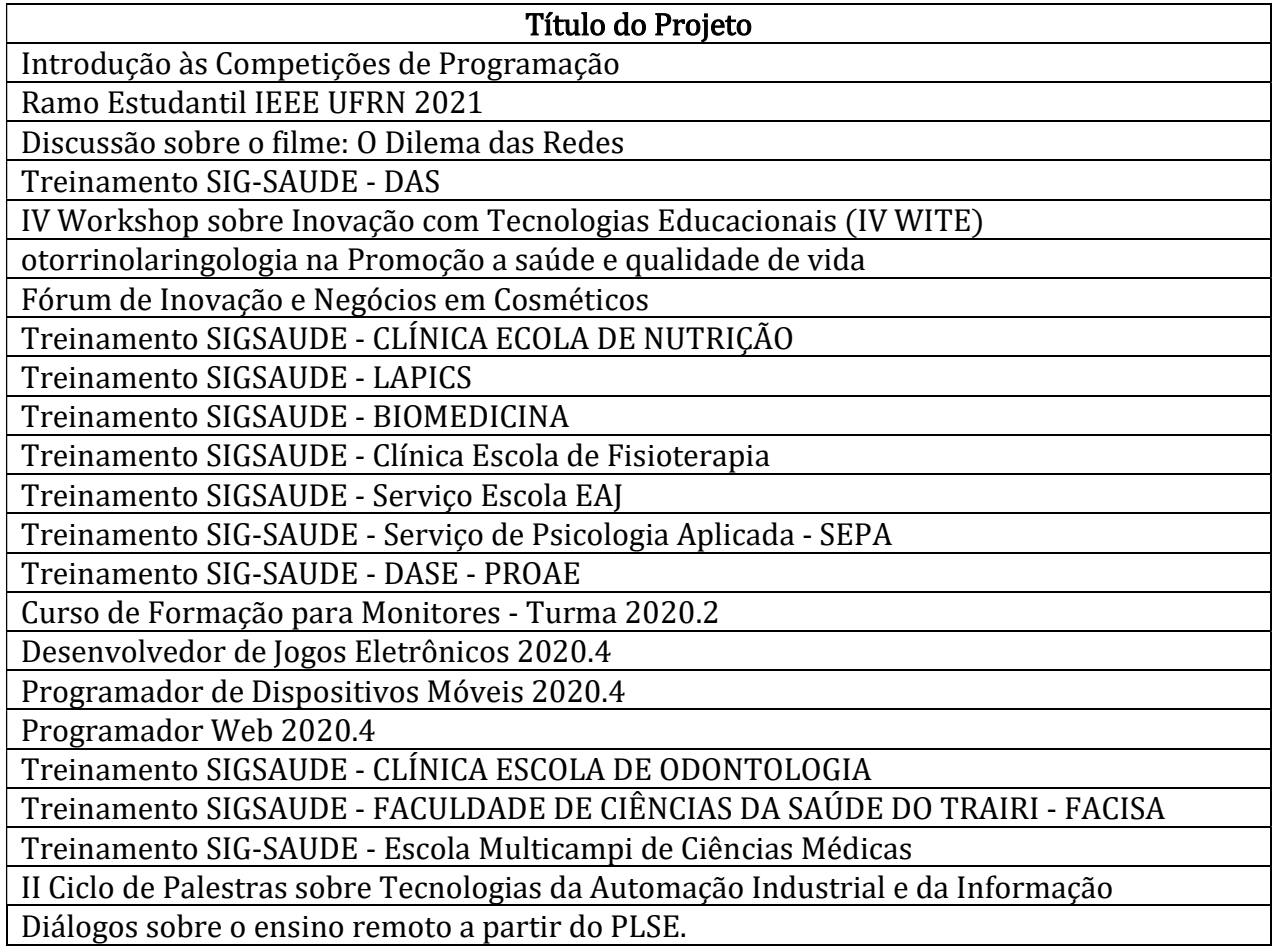

Diálogos sobre o ensino remoto a partir do PLSE. Projeto HAINA - Huawei Authorized Academy for Teaching Technology Information and Communication 6º Seminário de Orientação para o Módulo Avançado - SOMA

Avaliação Diagnóstica em Pensamento Computacional: uma proposta para avaliar os alunos do Ensino Fundamental com base no currículo de referência do CIEB.

Modelagem Matemática Aplicada aos Jogos Educacionais Digitais: Um Método de Aprovado ad referendumulação para a Contextualização de Problemas

PlayEduc: Um Framework para Planejar Jogos Educacionais Digitais Inovadores VI Workshop do nPITI

Desenvolvedor de Jogos Eletrônicos 2020.3

Programador de Dispositivos Móveis 2020.3

Programador Web 2020.3

Apoio ao desenvolvimento e consolidação de empreendimentos pré-incubados e incubados na Inova Metrópole.

Workshop de Práticas em Pensamento Computacional para Professores do Ensino Básico Curso de Formação para Monitores - Turma 2020.1

Treinamento módulos SIGSAUDE - Clínica Escola FACISA

Intermediário CentOs

Python para Visualização e Análise de Dados para Iniciantes

@techx2i 2020 – Rodada de Negócios: startups além da pandemia do covid-19

LIVE 1 - AEDES - Tirando seu primeiro VANT do papel

Atividade grupal: Reflexões em tempos de Covid-19

FERRAMENTAS DO G SUÍTE PARA ESTUDANTES DA UFRN

IV Workshop SIGSAUDE

Introdução à Escrita Matemática com LaTeX

Desenvolvedor de Jogos Eletrônicos 2020.2

Programador de Dispositivos Móveis 2020.2

Programador Web 2020.2

Consultoria on-line Inova Metrópole: Consultoria as empresas no enfrentamento ao COVID-19

Transcrição em Dia: um boletim em Bioinformática

Do Básico ao Intermediário CentOs

Introdução à Programação com Python

Desenvolvedor de Jogos Eletrônicos

Programador de Dispositivos Móveis

Programador Web

bINFO VI – Seminários de Bioinformática

Apoio ao desenvolvimento de empresas inovadoras em Tecnologia da Informação: Programa de Incubação da Inova Metrópole - Ano 2020

Apoio ao desenvolvimento de empreendimentos inovadores em Tecnologia Informação: Programa de Pré-incubação da Inova Metrópole - 2020

Cine Metrópole (TI na Tela) - 2a Temporada

Editais FINEP 2020 - Tira-dúvidas

Laboratório de Inclusão Tecnológica - Include

O que aprendi com a Microsoft, Facebook e Google? Trajetória, formação de carreira e tendências tecnológicas

Estudos estratégicos do estado da arte da pesquisa em Inteligência Artificial e Ciência de Dados com aplicações diversas - prospecção e definição para a execução de projetos Pensamento Computacional e sua Relação com a BNCC para Professores do Ensino Fundamental da Rede Pública Desenvolvimento de jogo digital sobre o campus da UFRN para massificação das áreas de conhecimento Ensino de programação com auxílio de jogos digitais para alunos do Núcleo de Educação da Infância (NEI) da UFRN Projeto Um Robô por Aluno (URA) PROJETO APOIAR: prática psicopedagógica como contribuição ao enfrentamento das dificuldades e transtornos de aprendizagem, em favor a escolares no município de Natal. Curso de Robótica Educacional: Um Robô por Aluno (URA) Inclusão Digital para Idosos MUSEU EXPANDIDO: CRIAÇÃO E DESENVOLVIMENTO DE RECURSOS TECNOLÓGICOS PARA O MUSEU CÂMARA CASCUDO Uso de aplicativo móvel para monitoramento e educação em saúde de crianças e adolescentes com doenças respiratórias crônicas 3D PARA JOGOS E APLICAÇÕES EM TEMPO REAL Acessibilidade Digital no Museu de Ciências Morfológicas VERNÁCULO: MEMÓRIA E CONTEMPORANEIDADE DA ARTE E DO ARTEFATO POPULAR Museus sobre rodas:a UFRN levando ciência ao RN. IMPLEMENTANDO AÇÕES DO INSTITUTO DO ENVELHECER DESENVOLVIMENTO E IMPACTO DE APLICATIVO MÓVEL NO ENSINO-SERVIÇO EM UTI NEONATAL Curso de modelagem em 3D Introdução a Competições de Programação Avaliação, diagnóstico e acompanhamento nutricional de crianças com microcefalia associada à Síndrome Congênita pelo Zika Vírus (SCZ) Informática básica e introdução ao pensamento computacional para o ensino médio UFRN apresenta: formações em TI de nível técnico (IMD) Transferência de Tecnologia nos sistemas SIG/UFRN Semana Portas Abertas do Programa de Pós-graduação em Bioinformática Inovação, desenvolvimento local e Papel da Universidade **ECTPLUS** III WGIIfE - Workshop do Grupo Interdisciplinar de estudos e pesquisas em Informática na Educação Aprovado ad referendumplificando o desenvolvimento web: uma experiência imersiva Biologia Sistêmica do Câncer III Workshop sobre Inovação com Tecnologias Educacionais (WITE 2019) INTRODUÇÃO A HTML E CSS Formação para Professores Mediadores Owasp Day Natal 2019 Cine Metrópole - 1a. Temporada - AlphaGo ENCONTRO NACIONAL DOS MESTRADOS PROFISSIONAIS EM GEOGRAFIA – EGEOprof 2019 Avaliação, perspectivas e práticas para inspirar: múltiplos olhares para os Mestrados Profissionais em Geografia VIII Seminário de Avaliação do Curso Técnico - IMD IEEE Week 2019 Transformações digitais para profissionais do Direito Transformações digitais para profissionais do Direito EMPRENDER CIDADANIA Formação de monitores para o curso técnico V Workshop do nPITI

Cine Metrópole (TI na Tela) - 1a Temporada

Discutindo sobre suicídio no contexto educacional

GameFolio: desenvolvimento de competências e de portfólio para o mercado de trabalho na área de jogos digitais

VII ETD 2019 - Ergotrip Design: Ergonomia, Design e Interação

NASA em Natal 2019

II e-PED: Oficina Uso Pedagógico do Smartphone nas Aulas de Matemática

II e-PED: Oficina Conhecendo a Plataforma OBAMA

 Art. 2º – Esta Resolução entra em vigor a partir da data de sua publicação, revogadas as disposições em contrário.

IMD, em Natal, 11 de dezembro de 2020.

José Ivonildo do Rêgo Diretor